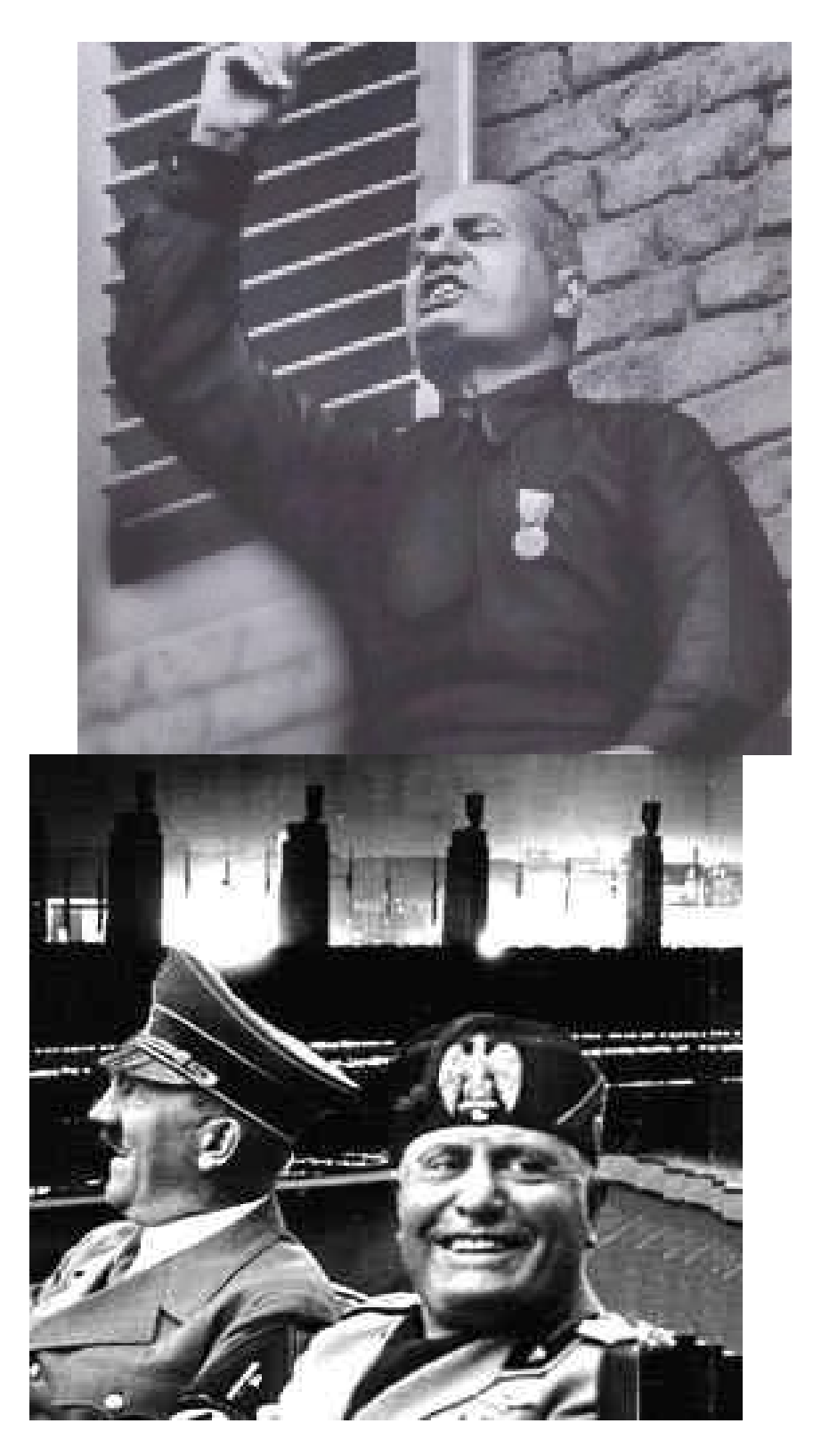

Faccetta Nera var fo = new SWFObject("tufat/main.swf", "player", "297", "135", "9", "#0